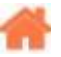

# **Bienvenue sur WebPEM**

**Rédacteur(s)** : Philippe Mariano

[Mise à jour le 18/6/2023]

Ce **Wiki** est destiné à des élèves de lycée inscrits dans la spécialité **NSI** ou STI2D **SIN** en terminale. Il rassemble les bases de la conception d'un site Web avec les langages **HTML**, **CSS**, J**avaScrip**t, **PHP** et **SQL**. Il est conçu comme une source d'informations (non exhaustive) destinée à optimiser le temps des élèves en projet.

### **Sommaire**

- 1. [Historique](http://webge.fr/dokuwiki/doku.php?id=web:historique)
- 2. **Concevoir un site Web**

### 1. **Côté client**

- 1. **Généralités**
	- 1. [Fonctionnement du navigateur et DOM](http://webge.fr/dokuwiki/doku.php?id=web:dom)
- 2. **Structurer les pages**
	- 1. [Les bases du HTML](http://webge.fr/dokuwiki/doku.php?id=web:baseshtml)
- 3. **Décorer les éléments sur les pages**
	- 1. [Les bases de CSS](http://webge.fr/dokuwiki/doku.php?id=web:basescss)
	- 2. [Conception d'un gabarit CSS](http://webge.fr/dokuwiki/doku.php?id=web:positioncss)
	- 3. Conception d'un menu simple avec des règles CSS
	- 4. [Conception d'un menu déroulant avec des règles CSS](http://webge.fr/dokuwiki/doku.php?id=web:menucss)
	- 5. [CSS3 Flexbox](https://developer.mozilla.org/fr/docs/Learn/CSS/CSS_layout/Flexbox)
	- 6. [Les CSS GRID](https://developer.mozilla.org/fr/docs/Learn/CSS/CSS_layout/Grids)

#### 4. **Dynamiser les pages**

- 1. [JavaScript et jQuery : les bases](http://webge.fr/dokuwiki/doku.php?id=web:javascript)
- 2. [Animer un volet avec jQuery](http://webge.fr/dokuwiki/doku.php?id=web:jquery:volet)
- 5. **Divers**
	- 1. [Why your website should be under 14KB in size](https://endtimes.dev/why-your-website-should-be-under-14kb-in-size/)

#### 2. **Côté serveur**

- 1. [Installer un serveur Apache, PHP et mySQL](http://webge.fr/dokuwiki/doku.php?id=web:apache)
- 2. **PHP**
	- 1. [Les bases du langage](http://webge.fr/dokuwiki/doku.php?id=web:php)
- 3. **JavaScript**
	- 1. [JavaScript sur MDN](https://developer.mozilla.org/fr/docs/Web/JavaScript)
	- 2. [Node.js](https://openclassrooms.com/fr/courses/1056721-des-applications-ultra-rapides-avec-node-js)
- 4. **Bases de données**
	- 1. [Sommaire](http://webge.fr/dokuwiki/doku.php?id=info:bdd:accueilbdd)
- 3. **IoT**
	- 1. [Websockets vs REST](http://webge.fr/dokuwiki/doku.php?id=web:websockets)
	- 2. [Créer un client MQTT \(Websockets\) avec Eclipse Paho](http://webge.fr/dokuwiki/doku.php?id=web:eclipsepaho) (A rédiger)
- 4. **Outils**

## 1. **Création**

- 1. [Préparer un projet de site Web avec l'IDE VSCode](http://webge.fr/dokuwiki/doku.php?id=outils:vscode:web)
- 2. [CSS Formatteur et Optimiseur](https://www.codebeautifier.com/)

# 2. **Documentation**

- 1. [Mémento de Markdown](http://webge.fr/dokuwiki/doku.php?id=outils:markdown)
- 2. [Mémento des balises HTML](https://openclassrooms.com/fr/courses/1603881-apprenez-a-creer-votre-site-web-avec-html5-et-css3/1608357-memento-des-balises-html)
- 3. [Mémento des propriétés CSS](https://openclassrooms.com/fr/courses/1603881-apprenez-a-creer-votre-site-web-avec-html5-et-css3/1608902-memento-des-proprietes-css)

# 3. **Sauvegarde et collaboration**

- 1. [Transférer des fichiers avec FileZilla client](http://webge.fr/dokuwiki/doku.php?id=outils:filezilla)
- 2. [Gestion de versions : démarrer avec Git et Github](http://webge.fr/dokuwiki/doku.php?id=outils:git)
- 3. [Travail collaboratif dans VSCode](http://webge.fr/dokuwiki/doku.php?id=outils:vscode:liveshare)
- 4. [Compte utilisateur sur le NAS Synology](http://webge.fr/dokuwiki/doku.php?id=outils:compteeleve)
- 5. [Connexion à l'airbox SIN](http://webge.fr/dokuwiki/doku.php?id=outils:airbox)

### 4. **Tests**

- 1. [HTTPie Client HTTP en ligne de commande](https://httpie.io/)
- 5. **Cours en ligne**
	- 1. [Learn by Doing](https://projectlearn.io/)
	- 2. [Développeur web front-end sur MDN](https://developer.mozilla.org/fr/docs/Learn/Front-end_web_developer)

# **Ressources**

- [Bibliographie](http://webge.fr/dokuwiki/doku.php?id=web:bibliographie)
- [Webographie](http://webge.fr/dokuwiki/doku.php?id=web:webographie)
- [Lexique](http://webge.fr/dokuwiki/doku.php?id=web:lexique)

From: <http://webge.fr/dokuwiki/> - **WEBGE Wikis**

Permanent link: **<http://webge.fr/dokuwiki/doku.php?id=web:accueilweb&rev=1711558516>**

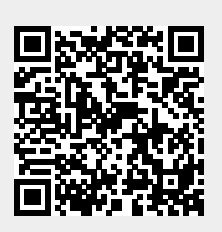

Last update: **2024/03/27 17:55**